# DAWAN Plan de la formation [www.dawan.fr](https://www.dawan.fr)

# Formation Windows Server 2012 Administration Initiation + Approfondissement

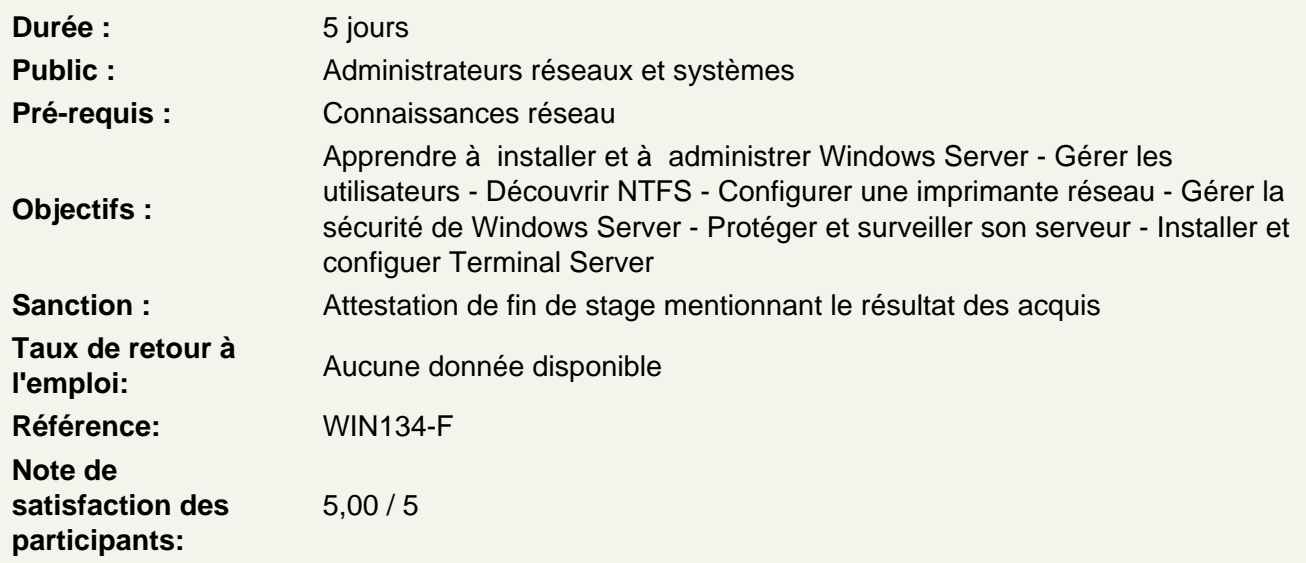

Installation de Windows Server 2012 et 2012R2

Préparation de l'installation Les différentes éditions de Windows Server 2012 Installation de Windows 2012 Server Mise à niveau vers Windows 2012 Server

## Dashboard

Présentation et utilisation Gestion de grappes de serveur Prise en charge des serveurs virtuels Export des paramètres du DashBoard

Création et gestion de comptes d'utilisateur

Présentation des comptes d'utilisateur Éléments requis pour les nouveaux comptes d'utilisateur Création d'un compte d'utilisateur Définition de critères pour les mots de passe Définition de propriétés pour les mots de passe Personnalisation de paramètres utilisateur à l'aide de profils d'utilisateur Gestion des données utilisateur en créant des répertoires de base

Gestion de l'accès aux ressources à l'aide de groupes

Présentation des groupes Élaboration d'une politique de création des groupe de sécurité Utilisation des groupes prédéfinis

## **Configuration et gestion de disques et de partitions**

Types de stockages sur disque disponibles dans Windows Server Partitionnement d'un lecteur de base Création de volumes sur un lecteur dynamique Exécution de tâches courantes pour gérer des disques Résolution des problèmes liés à la configuration de disques et de partitions

### **Gestion des données à l'aide du système de fichiers NTFS**

Description des autorisations NTFS Application d'autorisations NTFS par Windows Server Affectation d'autorisations NTFS Compression de données sur une partition NTFS Configuration de quotas de disque sur des volumes NTFS

#### **Accès réseau aux ressources disque**

Description des dossiers partagés Création de dossiers partagés Combinaison d'autorisations NTFS et de dossiers partagés : SMB, NFS, iSCSI Configuration de dossiers partagés à l'aide du système DFS Utilisation du Gestionnaire de ressources du serveur de fichiers FSRM Configurer les espaces de stockage dans Windows Server 2012 Configurer le BranchCache dans Windows Server 2012

#### **Configuration de l'impression**

Présentation de l'impression dans Windows Server Ajout d'une imprimante Configuration d'une imprimante réseau Configuration de la prise en charge d'une imprimante pour navigateur Web Particularité du serveur d'impression Windows 2012

### **Implémentation de la sécurité Windows Server**

Présentation de la sécurité Windows Server Stratégies de sécurité Windows Server Implémentation de stratégies de sécurité Audit de l'accès aux ressources système

### **Sécurisation des réseaux**

Outils classiques de sécurité réseau Mettre en oeuvre une politique d'audit Configuration du pare-feu Windows avec sécurité avancée : règles de trafic entrant et sortant

**Travaux pratiques : Audit des accès aux fichiers. Administrer le pare-feu Windows avec sécurité avancée. Création de règles avec Netsh. Importer un modèle de sécurité depuis un**

## **autre serveur.**

#### **Surveillance et optimisation des performances dans Windows Server**

Surveillance des ressources système Surveillance des journaux d'événements Optimisation des performances

## **Le service DHCP**

Installation, paramétrage et gestion d'un serveur DHCP Sécurisation de DHCP Les commandes Netsh pour DHCP Diagnostiquer et dépanner des problèmes DHCP Mettre en oeuvre la gestion d'adresse IP (IPAM)

# **Travaux pratiques : Installation, paramétrages et tests d'un serveur DHCP**

### **Les services de résolution de noms**

Rappel sur le système WINS Rappel sur le fonctionnement de DNS Nouvelles fonctionnalités de DNS sous Windows 2012 La haute disponibilité pour le service DNS Outils de dépannage et de diagnostics

# **Travaux pratiques : Installer et configurer un serveur DNS. Effectuer les vérifications de fonctionnement avec nslookup.**

## **Installation et configuration des services RDS**

Présentation des Remote Desktop Services Planification de l'installation Configuration d'un serveur Hôte de session Installation d'une ferme RDS avec un Broker de connexion Installation du Gestionnaire de licences Utilisation des Remote App et de l'accès Web Installation d'applications sur un serveur RDS

## **Passage de la certification (si prévue dans le financement)**